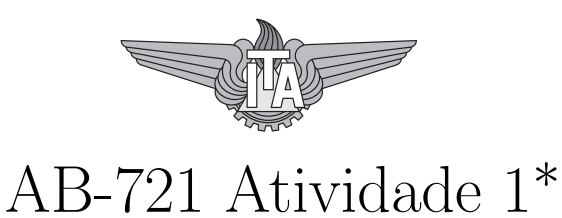

## Flávio Ribeiro / flaviocr@ita.br

2019

## Objetivo

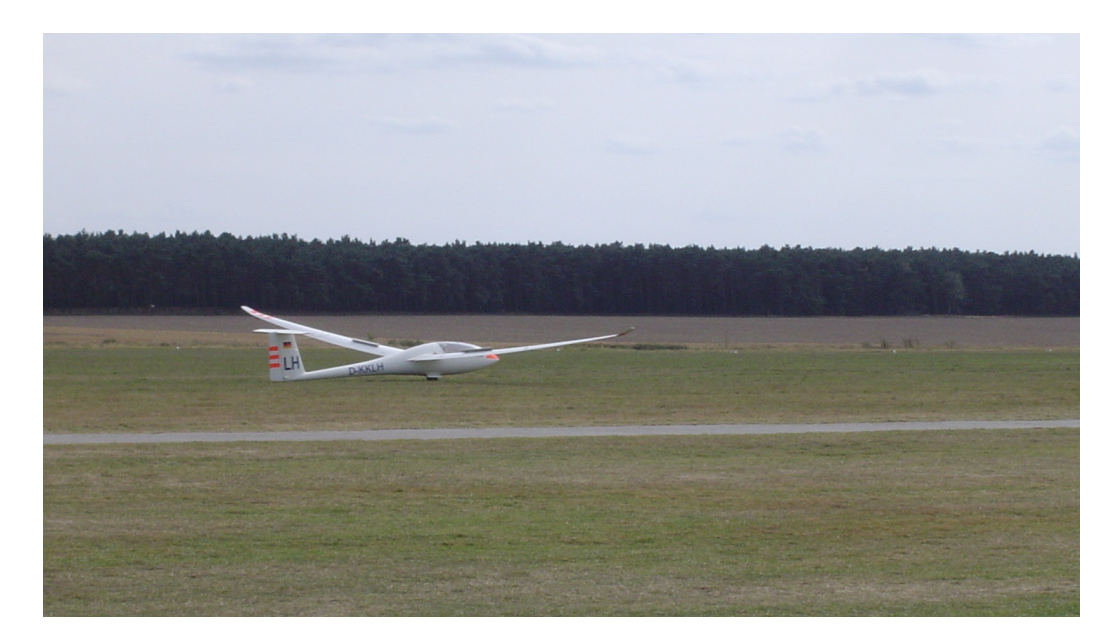

Figura 1: Pouso de planador na competição de 2008 em Lüsse, Alemanha.

O objetivo desta aula prática começar a usar o MATLAB para aplicações de mecânica do voo. Inicialmente, você criará a tabela que relaciona uma atmosfera real (dadas a temperatura de operação e a altitude-pressão da

<sup>\*</sup>Baseado em exercício preparado pelo Prof. Flávio Silvestre

atmosfera real onde a aeronave opera) com a atmosfera ISA em termos de densidade, através do conceito de altitude-densidade. O exercício servirá para fixar os conceitos vistos em sala.

A seguir, como motivação do próximo tema, programaremos a simulação das equações do movimento longitudinal da aeronave segundo a aproximação ponto-massa, usada para as aplicações de desempenho. A primeira simulação abordada ´e a mais simples no estudo do desempenho: o planeio. Neste caso, a aeronave não possui motor (caso de um planador), ou o mesmo está desligado (moto-planador com motor desligado, ou aeronave com perda total dos motores). Para o planeio, os dois casos de interesse, do ponto de vista do desempenho, são:

- máximo alcance: distância horizontal percorrida;
- máxima autonomia: tempo de voo.

## Exercício 1

Para criar a tabela que relaciona a atmosfera real com a atmosfera ISA em termos de altitude-densidade, dadas a temperatura e a altitude-pressão, comece criando a função de atmosfera padrão (ISA), da forma:

```
[rho,T,p] = \text{atmosferaISA} ( H )
```
A seguir, discuta em grupo, com base no material do curso, como criar o referido gráfico.

## Exercício 2

Considere um planador biplace com as seguintes características:

- massa (sem passageiros, nem tanques de água): 200kg
- massa do piloto: 100kg
- massa do co-piloto: 90kg
- $\bullet$  modelo aerodinâmico:

```
sustentação: L = \frac{1}{2}\frac{1}{2}\rho V^2SC_Larrasto: D=\frac{1}{2}\frac{1}{2}\rho\bar{V}^2SC_D
```
• polar de arrasto

$$
C_D = C_{D0} + kC_L^2
$$

$$
- C_{D0} = 0,015
$$
  
- k = 0,025

• área de referência (área da asa):  $S = 16m^2$ 

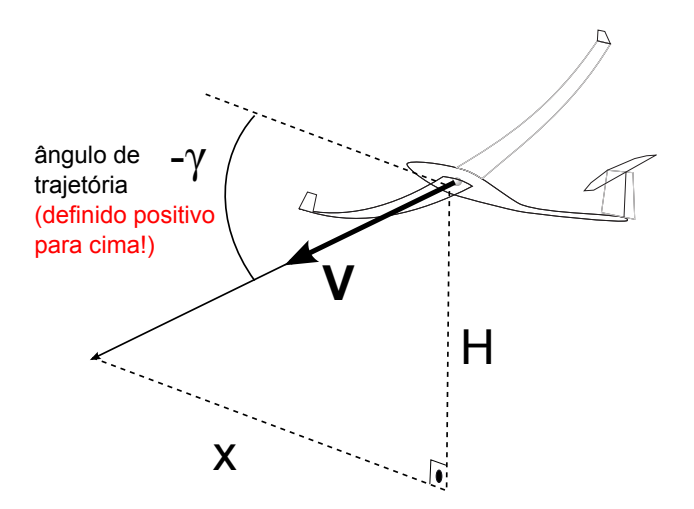

Figura 2: Esquema do voo planado

As equações que governam o movimento longitudinal da aeronave segundo a aproximação ponto-massa, na ausência de força propulsiva, são dadas por (você verá em breve nas aulas teóricas):

$$
\dot{V} = \frac{-D - mg\sin\gamma}{m}
$$

$$
\dot{\gamma} = \frac{L - mg\cos\gamma}{mV}
$$

$$
\dot{H} = V\sin\gamma
$$

$$
\dot{x} = V\cos\gamma
$$

onde:

•  $V$  [m/s] é a velocidade da aeronave em relação à massa de ar, TAS (estamos considerando que a atmosfera está em repouso);

- γ [rad] é o ângulo de trajetória (ângulo entre o vetor velocidade e o horizonte, positivo para cima);
- $H$  [m]  $\acute{e}$  a altura da aeronave em relação ao solo;
- $x \in \mathbb{R}$  é o deslocamento horizontal da aeronave.

A aeronave foi abandonada pelo rebocador a 2000m em relação ao solo, em um terreno que está em nível do mar. Considere a aceleração da gravidade g valendo  $9,8m/s^2$ .

Pedem-se:

(A) Considere a aeronave voando em atmosfera padrão (ISA). A condição de voo é dada pelo coeficiente de sustentação:

$$
C_L=\sqrt{\tfrac{C_{D0}}{k}}
$$

Resolva o sistema de equações para o voo planado na condição acima acima utilizando a função ode45 do MATLAB. Para os valores iniciais da velocidade e do ângulo de trajetória adote:

$$
V_{\text{inicial}} = \sqrt{\frac{2mg}{\rho S}} \frac{1}{\left(C_L^2 + C_D^2\right)^{1/4}}
$$

$$
\gamma_{\text{inicial}} = -\arctan\left(\frac{1}{E}\right)
$$

onde  $E$  é a chamada eficiência aerodinâmica da aeronave, dada por:

$$
E = \frac{C_L}{C_D}
$$

Forneça um gráfico da altura da aeronave versus a distância horizontal percorrida nesta situação. Não se esqueça de apontar no gráfico os nomes dos eixos bem como as unidades!

Forneça também um gráfico contendo as velocidades, em m/s, versus tempo.

Determine o alcance [km] e a autonomia [min] do planador para a condição fornecida. Para a determinação do alcance e da autonomia, considere a função interp1 de interpolação do MATLAB.

- (B) Considere as seguintes situações de voo:
- $\bullet$   $C_L = \sqrt{\frac{C_{D0}}{k}}$  $\frac{D0}{k}\ (\#\ 1)$
- $C_L = \sqrt{\frac{3C_{D0}}{k}}$  $\frac{p_{D0}}{k}\ (\#\ 2)$
- $C_L = 0, 5 \ (\# \ 3)$
- $C_L = 1, 0 \ (\# 4)$
- $C_L = 1, 4 \ (\# \ 5)$

Para cada condição acima, em atmosfera ISA, preencha a tabela abaixo:

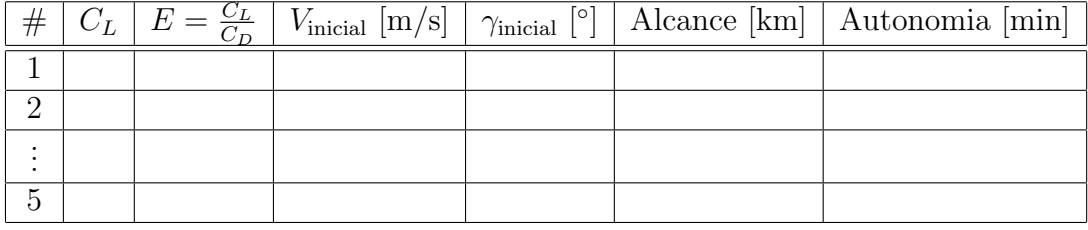

Qual a condição de máxima autonomia? Qual a condição de máximo alcance?

(C) Mostre como os parâmetros acima se alteram (máxima autonomia e máximo alcance) se a temperatura atmosférica estiver 20 graus Celsius acima da temperatura ISA  $(ISA + 20)$ .